## 在线设计器教程0-认识在线设计器

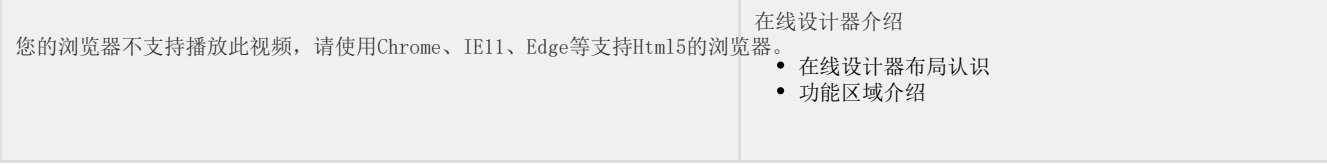